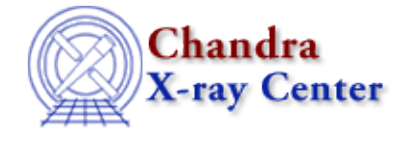

*AHELP for CIAO 3.4* **run** Context: sherpa

*Jump to:* [Description](#page-0-0) [Bugs](#page-1-0) [See Also](#page-1-1)

### **Synopsis**

Summary of Sherpa/S−Lang module run functions.

## <span id="page-0-0"></span>**Description**

Most commands issued in Sherpa cause it to do tasks that are accomplished quickly. However, several cause Sherpa to begin potentially time−consuming tasks, like FIT, PROJECTION, etc. This time consumption could make life difficult for the novice user if he or she was to do something like this:

```
sherpa> projection
[...done 20 minutes later...]
["Hmm, I'd like to save those results in S−Lang scope..."]
sherpa> p = do\_projection() # (does not actually exist)
[...done 20 minutes later...and the user is somewhat disturbed...]
```
To avoid this, the Sherpa/S−Lang module utilizes two different kinds of functions: run functions that actually perform time−consuming tasks and return the results, and get analogues to the run functions which simply return the most recent relevant results. Applied to the situation above, the second 20−minute run would be avoided: the results would be carried into S−Lang scope instantly. Or the user could have just typed run\_projection in the beginning to achieve the same result.

#### **Summary of Sherpa/S−Lang Module run Functions**

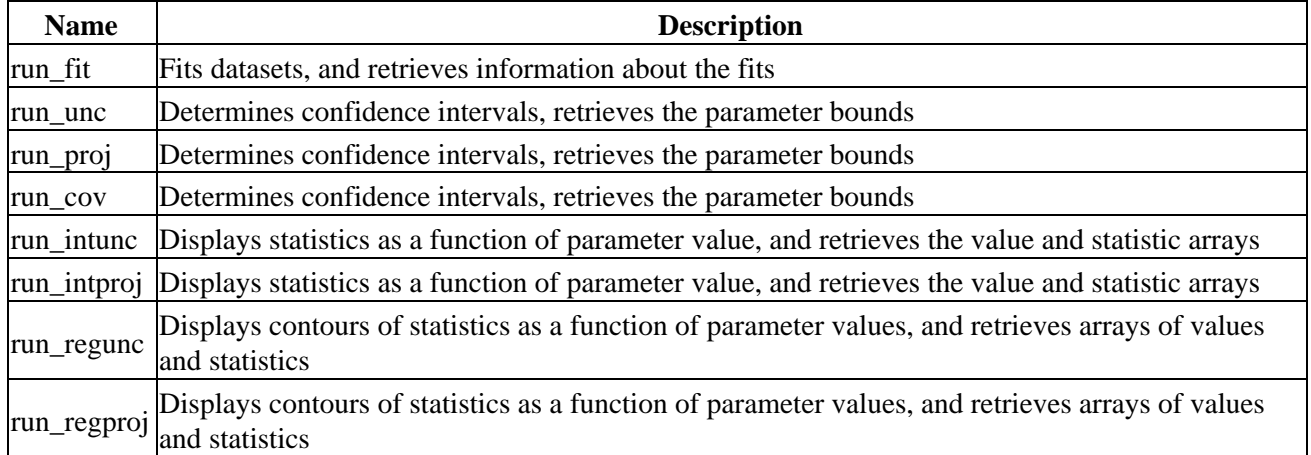

# <span id="page-1-0"></span>**Bugs**

#### **Behavior when parameters fail to converge**

If a fit is performed and some parameters fail to converge − e.g. when estimating errors using run\_unc(), run\_proj(), or run\_cov() − then the routine will return a NULL even if there are valid results for some of the parameters. Currently the best way to check for this is to see if the corresponding get\_unc(), get\_proj(), or get\_cov() call returns anything.

See th[e Sherpa bug pages](http://cxc.harvard.edu/sherpa/bugs/) online for an up–to–date listing of known bugs.

# <span id="page-1-1"></span>**See Also**

*chandra*

guide

*sherpa*

bye, calc\_kcorr, dataspace, dcounts, dollarsign, echo, eflux, eqwidth, erase, flux, get, get\_dcounts\_sum, get\_dir, get\_eflux, get\_eqwidth, get\_filename, get\_flux2d, get\_flux\_str, get\_lfactorial, get\_mcounts\_sum, get\_pflux, get\_source\_components, get\_verbose, groupbycounts, guess, is, journal, list, list par, mcounts, numbersign, paramest, plot eprof, plot rprof, prompt, reset, set, set analysis, set axes, set coord, set dataspace, set dir, set verbose, setplot, sherpa-module, sherpa plotfns, sherpa utils, show, simspec, use, version

The Chandra X−Ray Center (CXC) is operated for NASA by the Smithsonian Astrophysical Observatory. 60 Garden Street, Cambridge, MA 02138 USA.

Smithsonian Institution, Copyright © 1998−2006. All rights reserved.

URL: <http://cxc.harvard.edu/ciao3.4/run.html> Last modified: December 2006